# **Current or Voltage-Mode?**

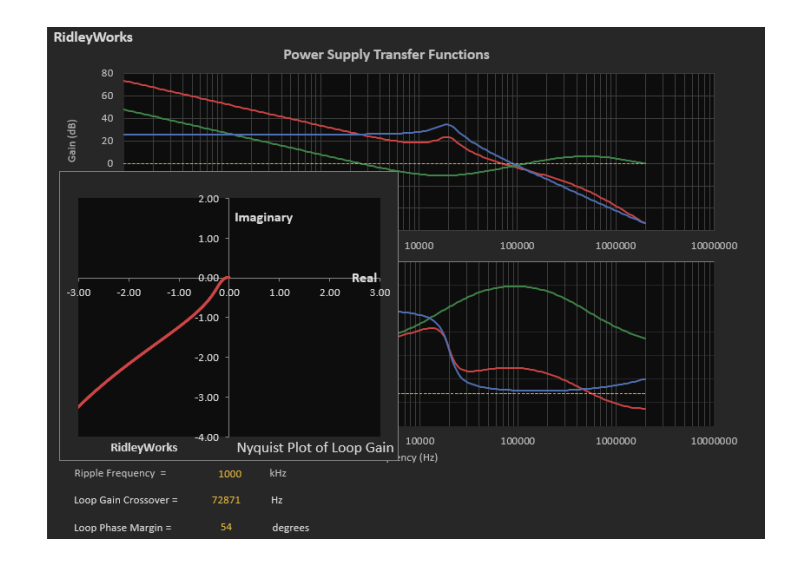

# **Webinar Recorded June 18, 2020 10:00 am PCT**

**Dr. Ray Ridley Ridley Engineering**

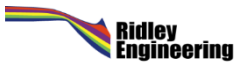

# **To Follow Along with Software Download and Install RidleyWorksDemo**

#### **RIDLEYWORKS® DOWNLOADS**

On this page, you can download the current user manual and the demo version of RidleyWorks.

#### **USER MANUAL RIDLEYWORKS (VERSION 14.10)**

LA. Download RIDLEYWORKS Manual

**RIDLEYWORKSDEMO (VERSION 14.13)** 

n Download RIDLEYWORKS Demo

# http://ridleyengineering.com/softwar [e-ridley/ridleyworks/software-ridley](http://ridleyengineering.com/software-ridley/ridleyworks/software-ridley-works-dowloads.html)works-dowloads.html#

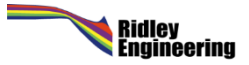

# **Voltage-Mode Loop Gains**

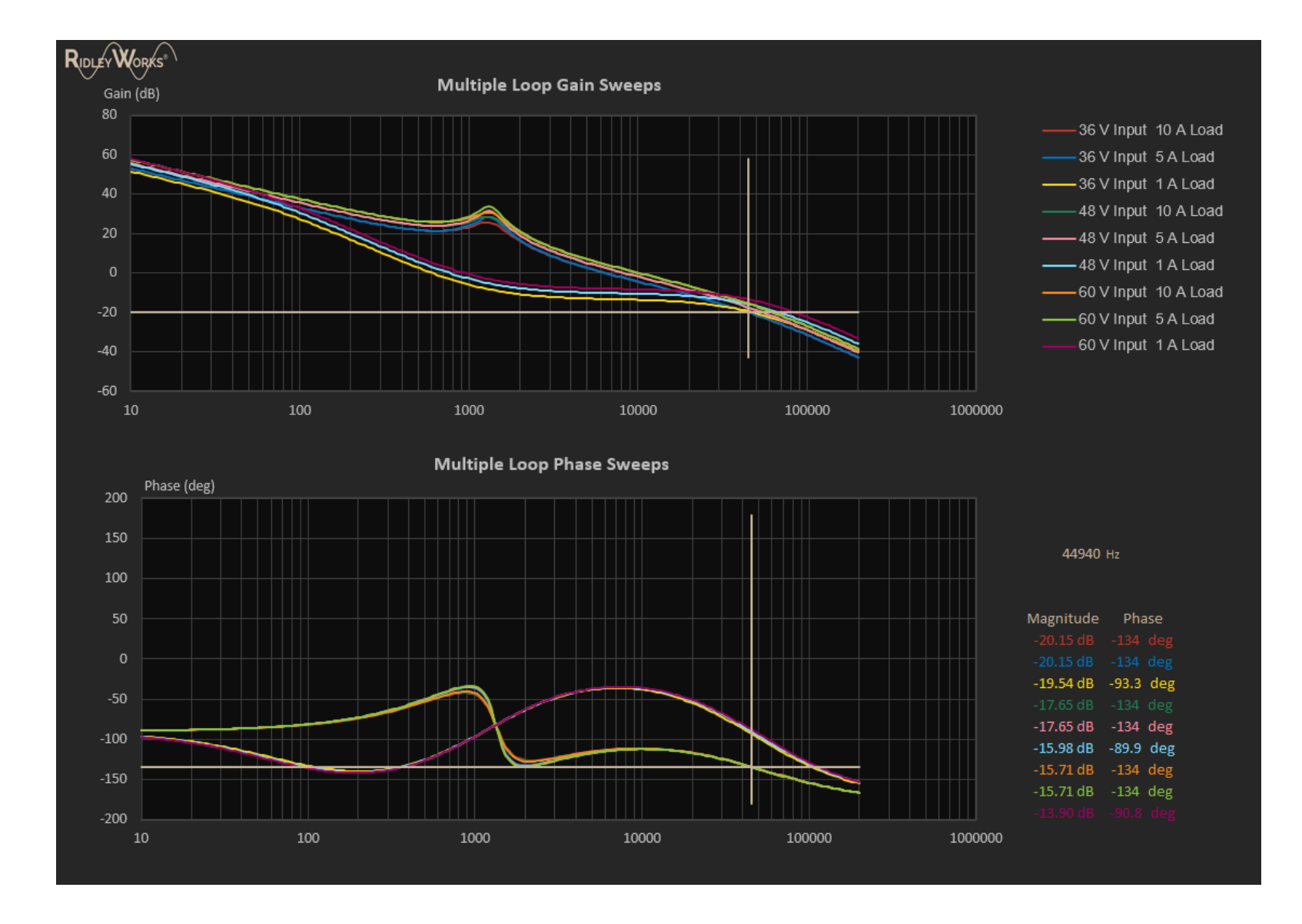

Ridley<br>Engineering

# **Current-Mode Control (One Way to do it)**

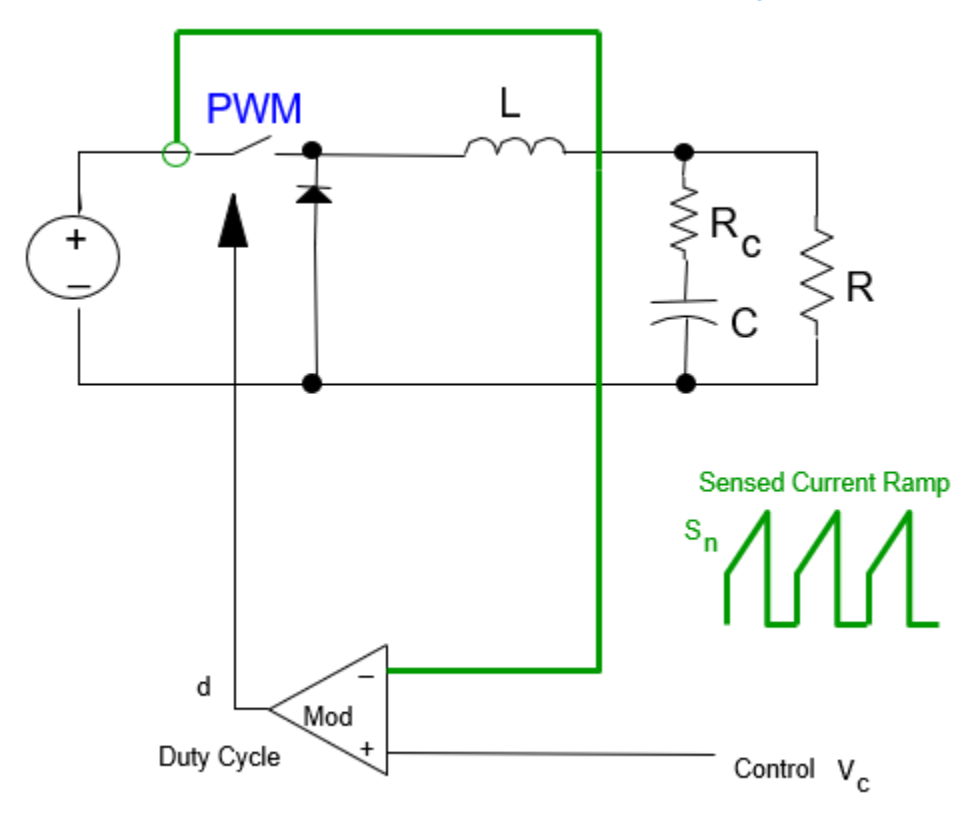

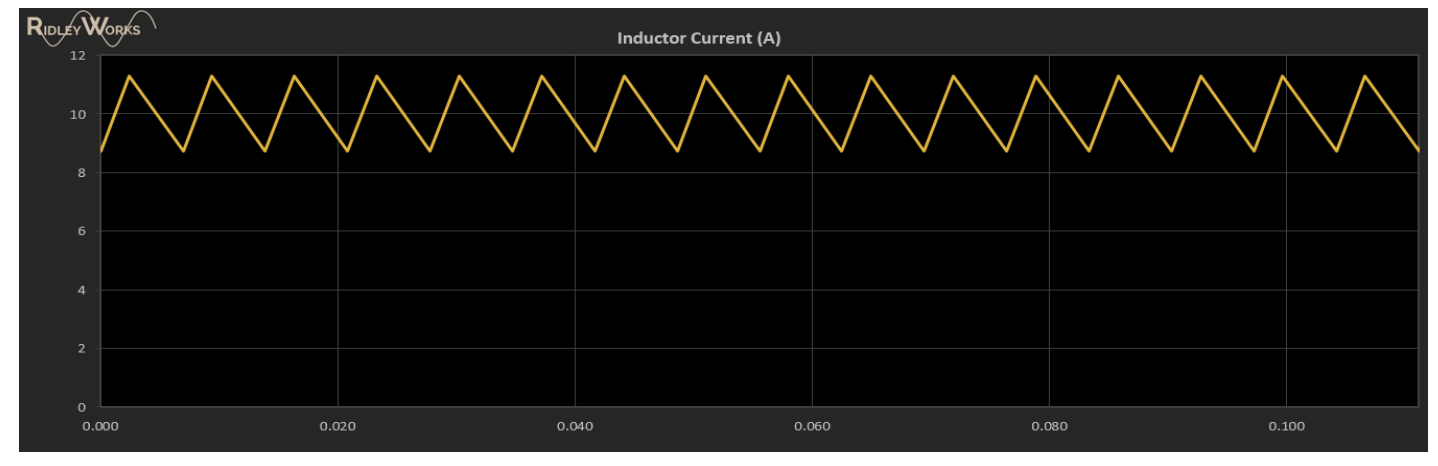

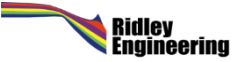

# **Multiphase Control of Converters**

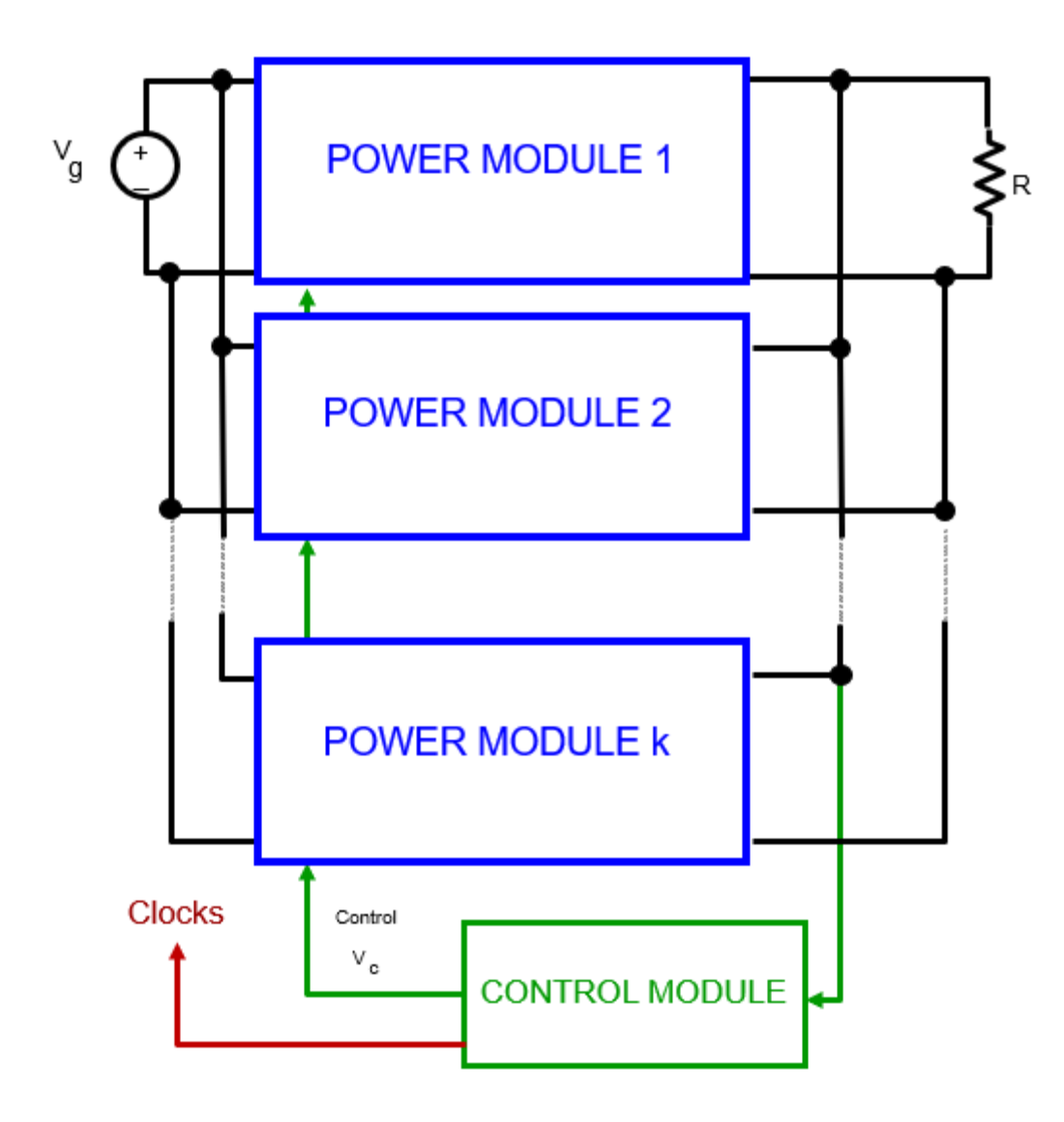

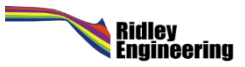

## **Current-Mode Loop Gains**

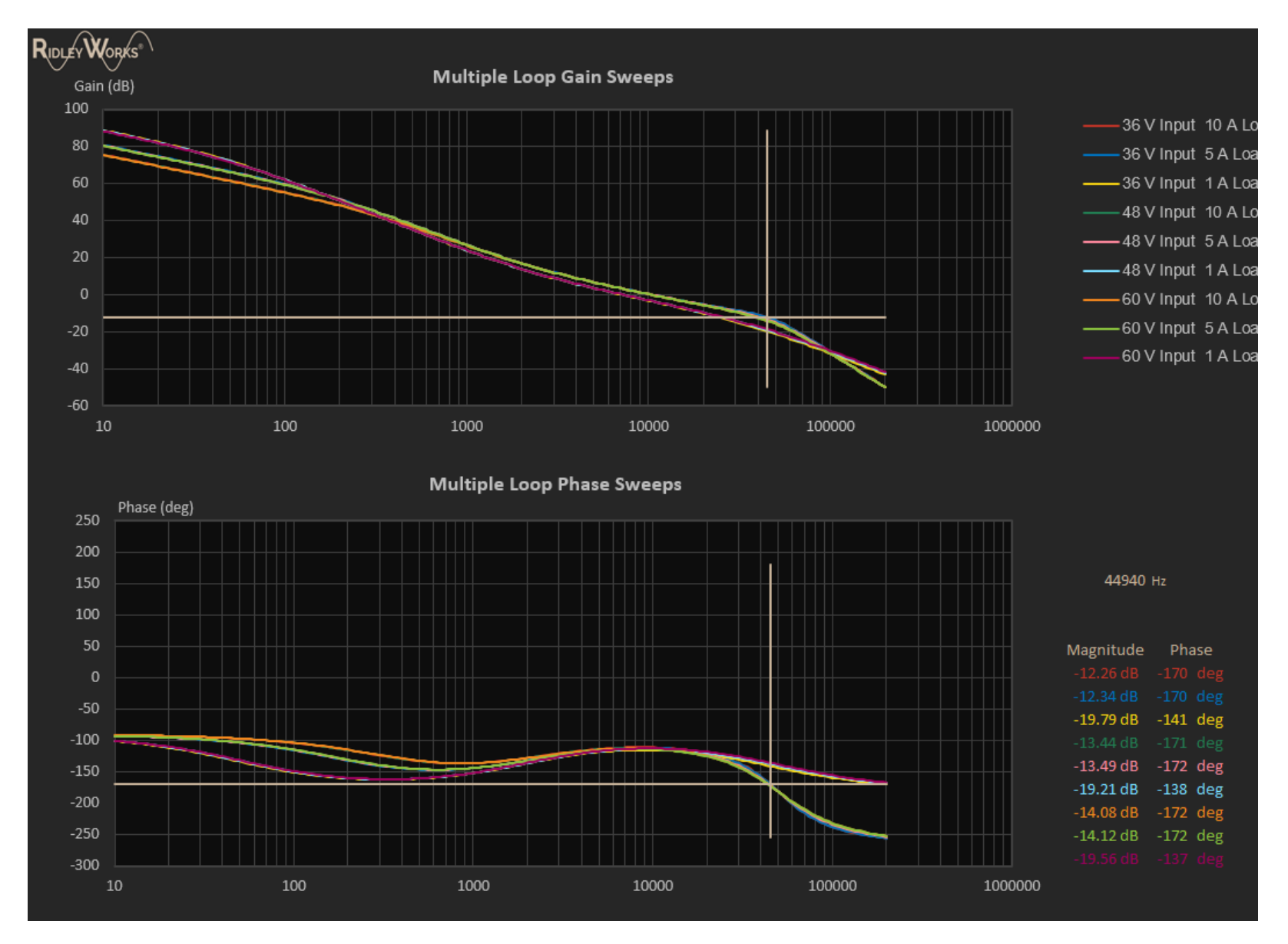

Ridley<br>Engineering

# **Large Step Load Response**

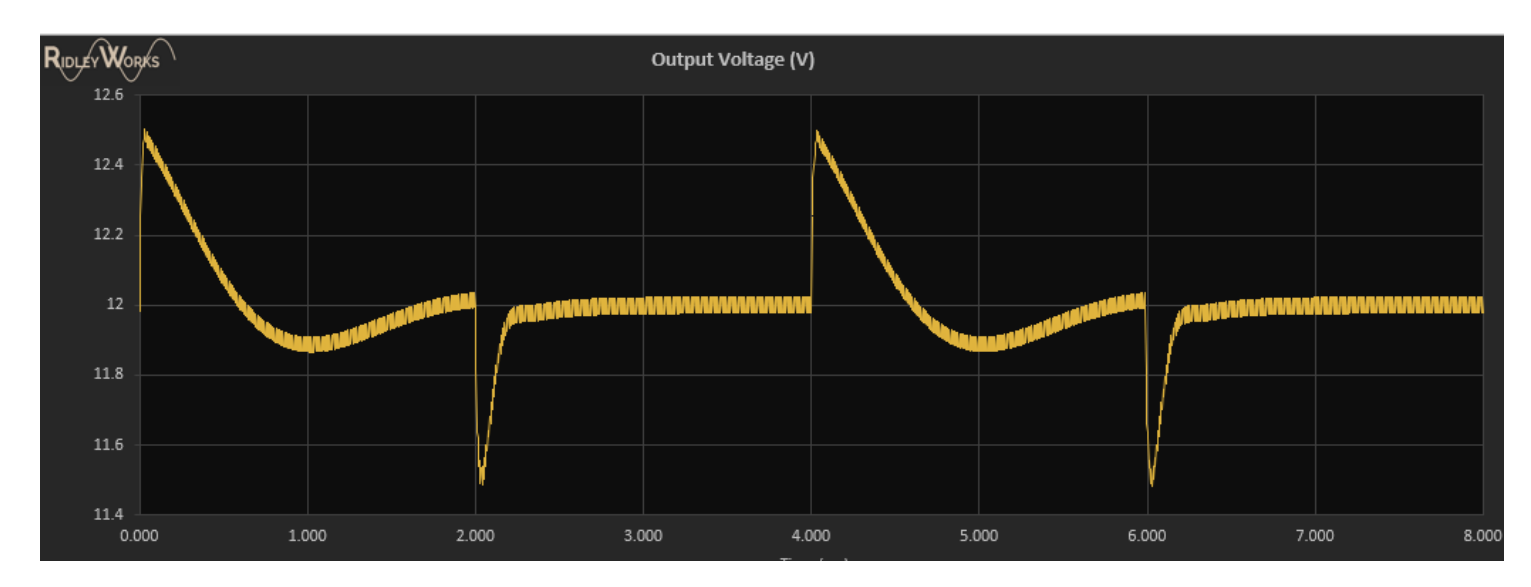

## **Voltage-Mode**

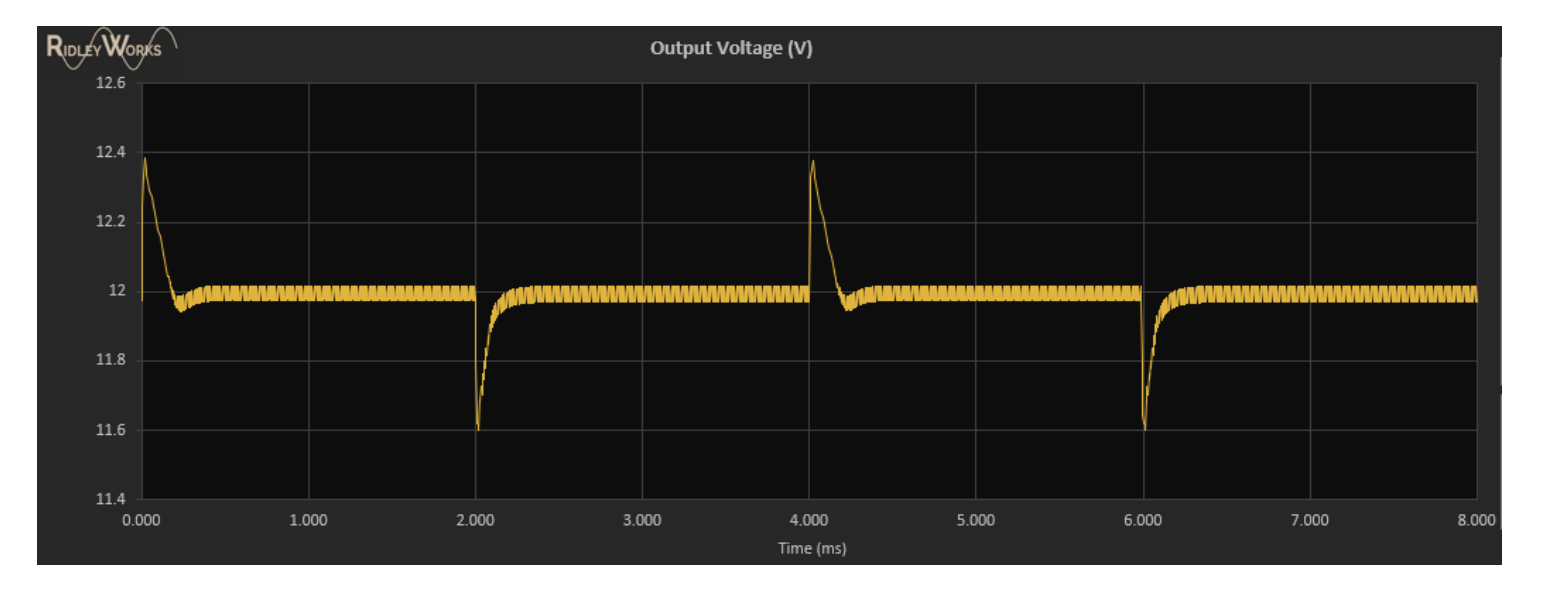

### **Current-Mode**

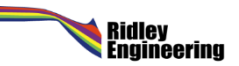

# **PSRR Input Disturbance 1 kHz 1 V**

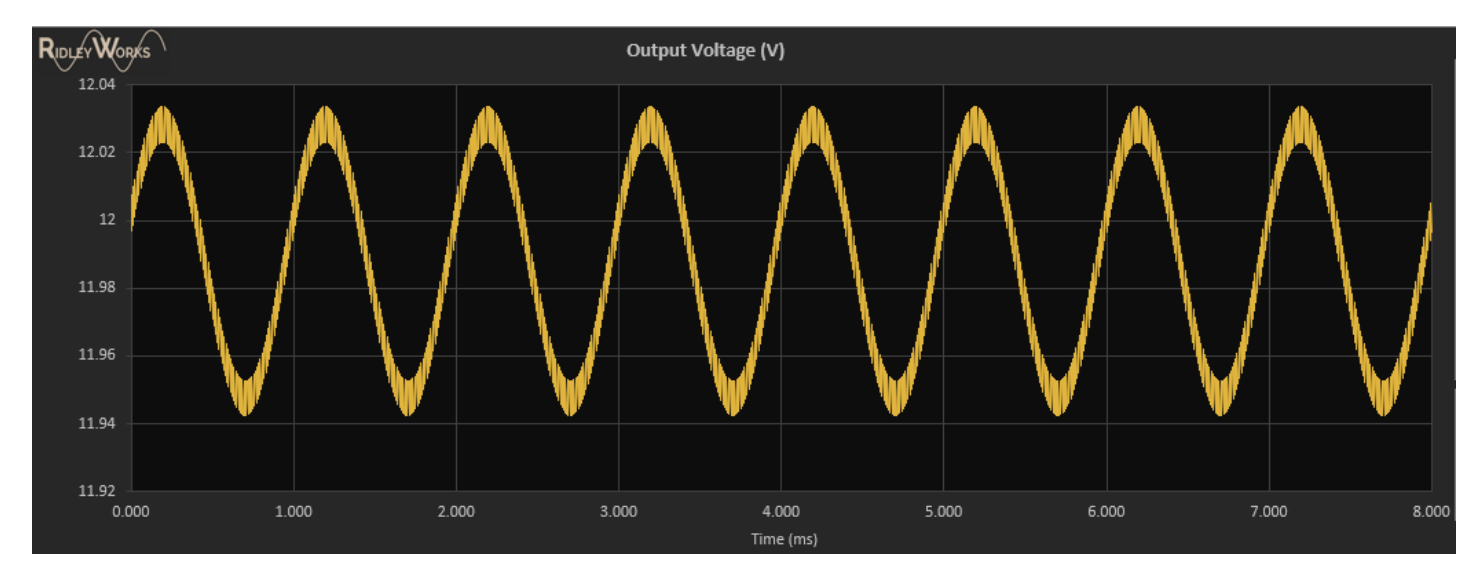

## **Voltage-Mode**

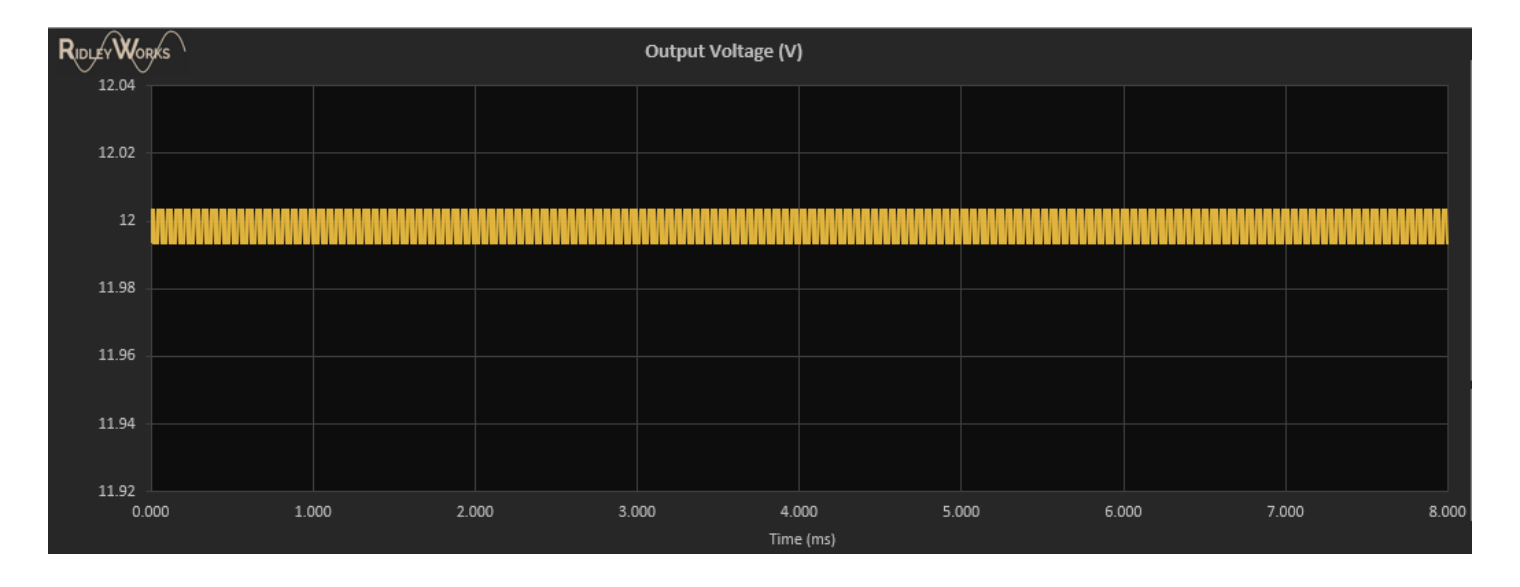

#### **Current-Mode**

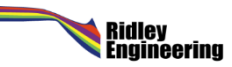

# **Challenging Loop Designs**

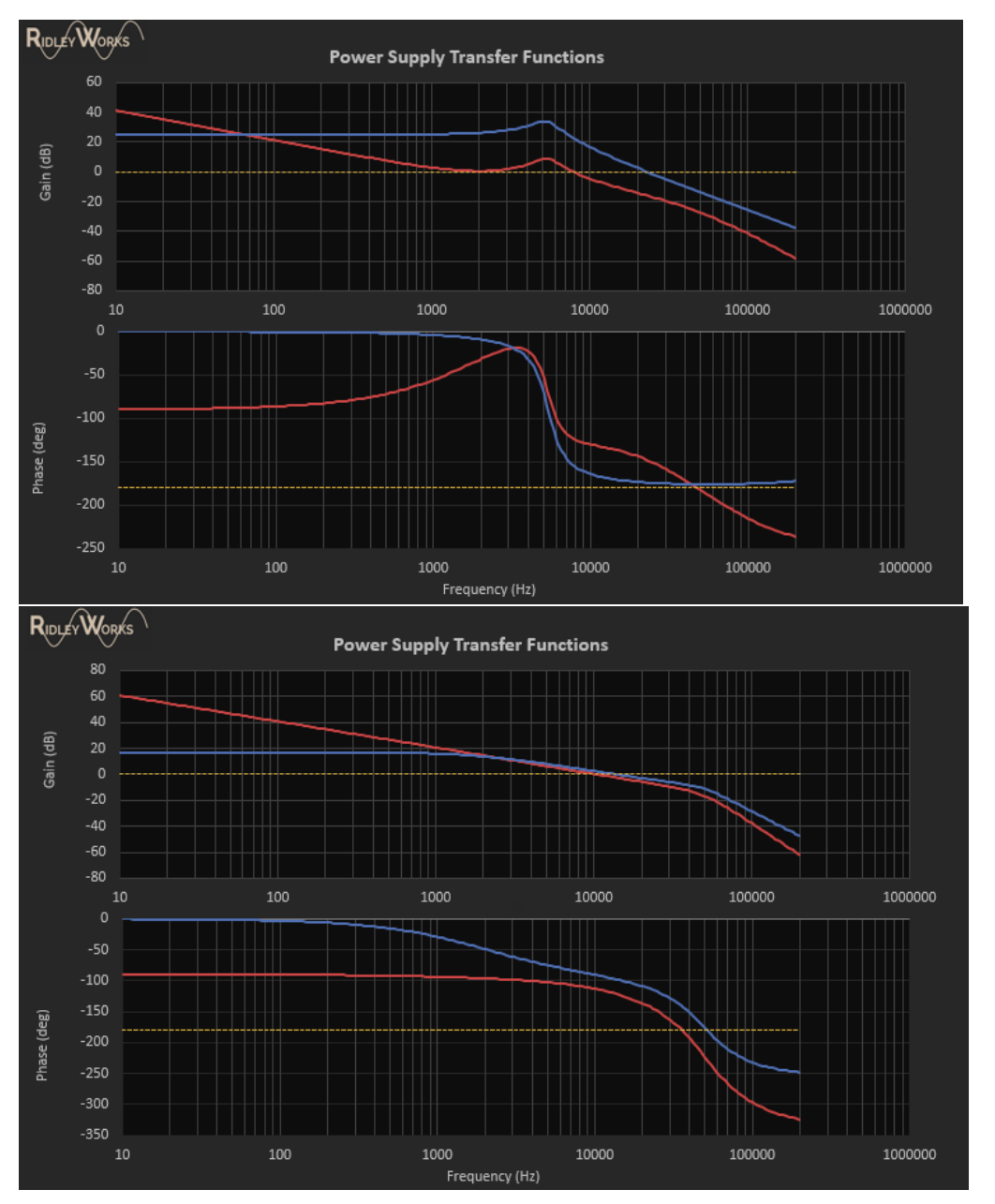

### **Voltage-Mode 100 uF 9 uH**

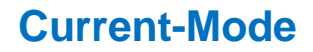

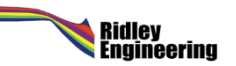

# **Challenging Loop Designs – Output Impedance**

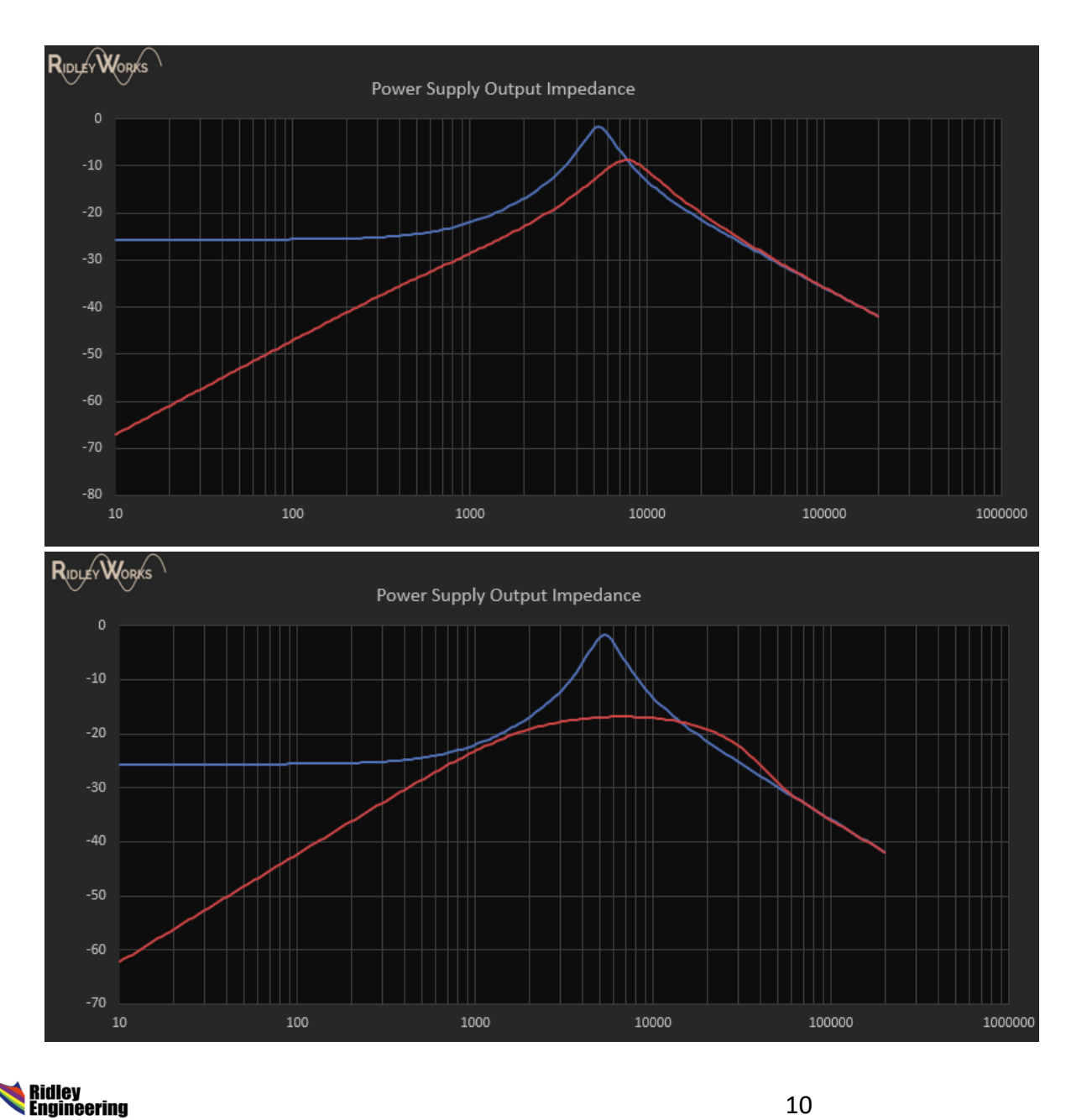

### **Voltage-Mode 100 uF 9 uH**

**Current-Mode 3x Lower Impedance**

## **Current-Mode for Modern Converters**

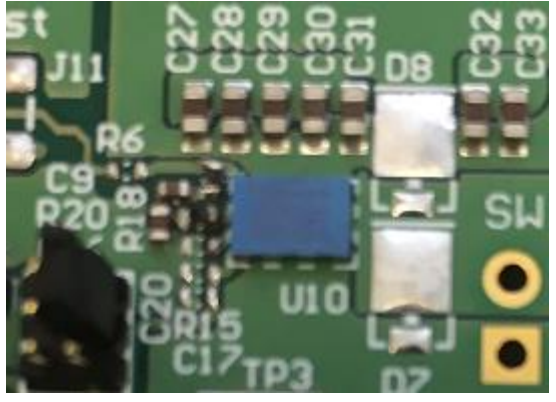

## **Half-bridge GaN from EPC – where to put the current sensor?**

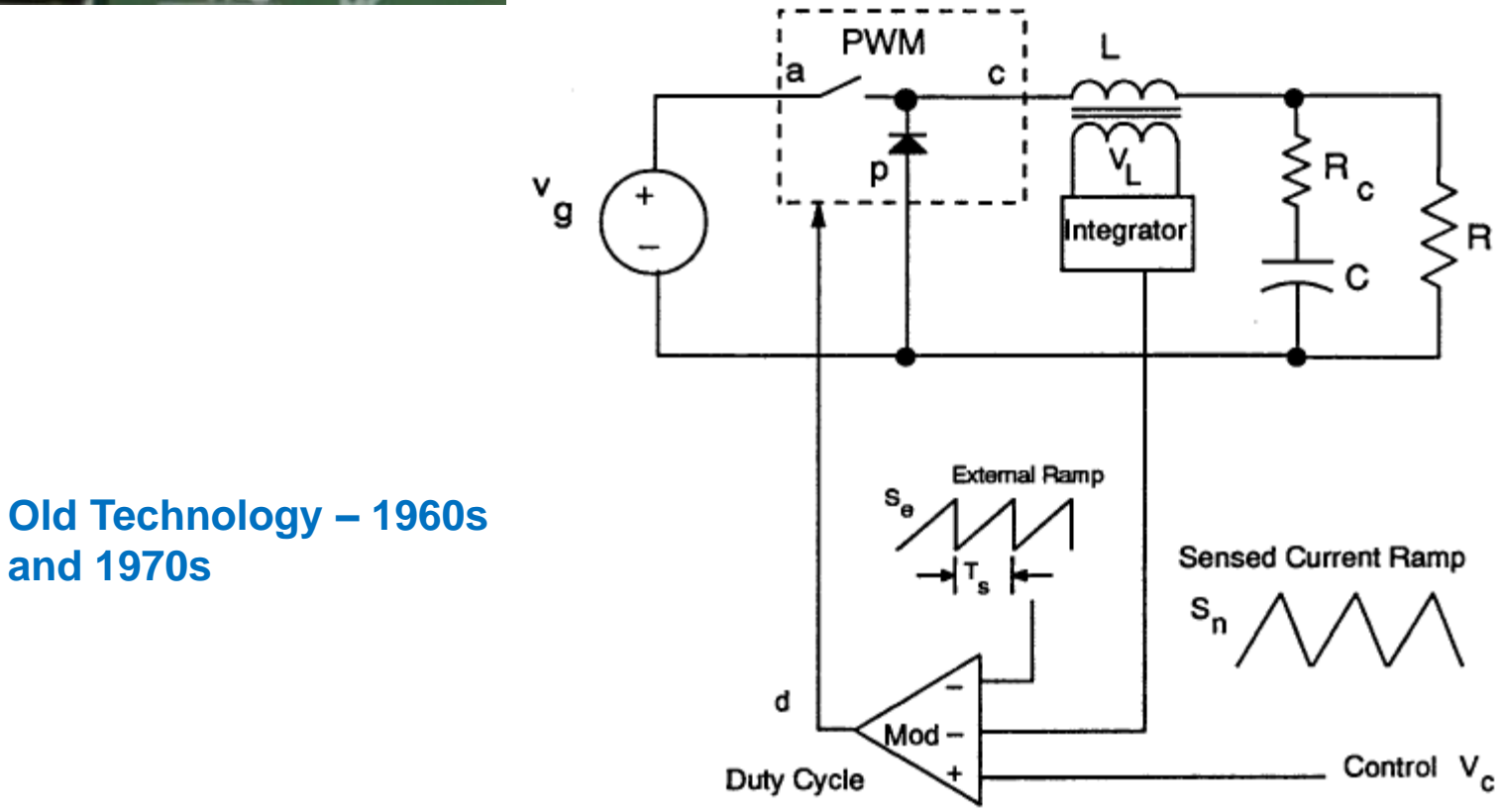

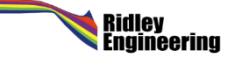

**and 1970s**

# **Understanding Current-Mode**

# **Complete Reading List**

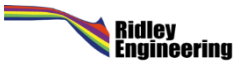

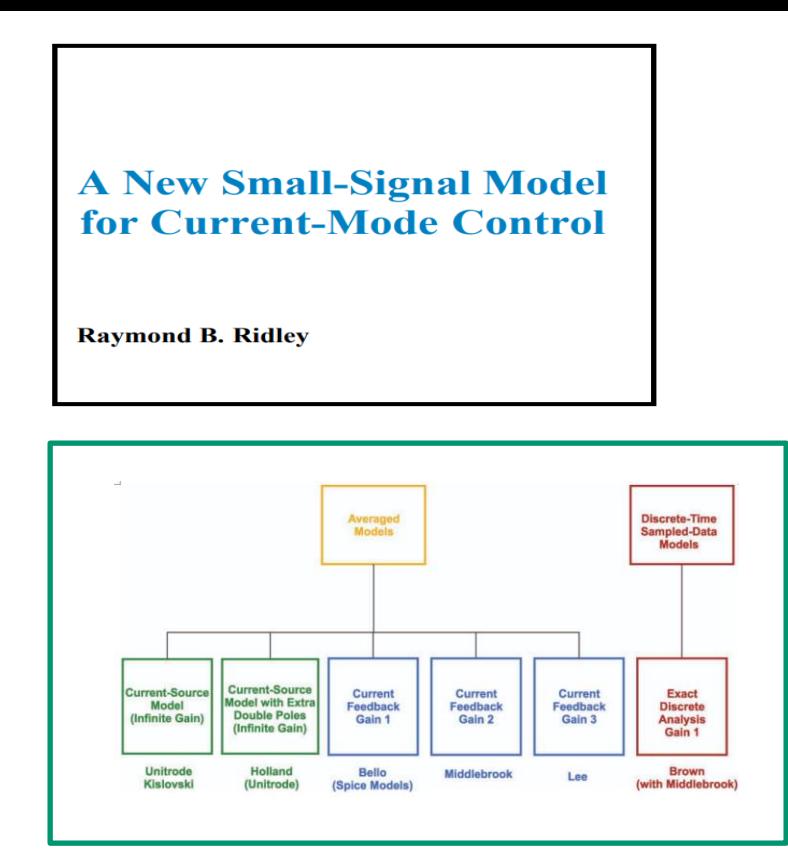

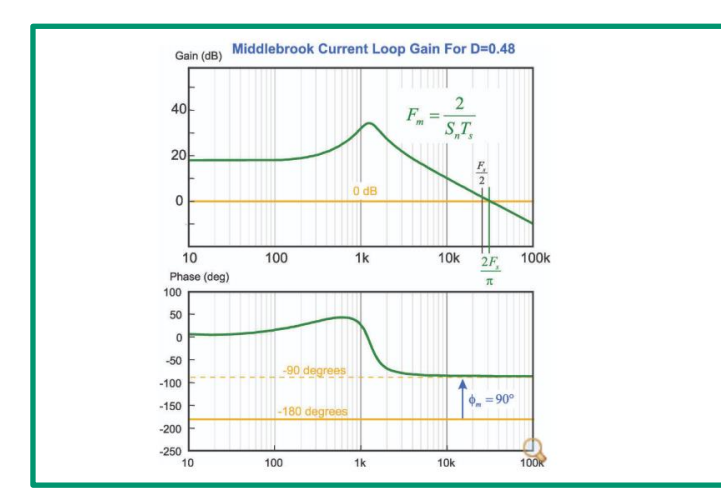

Ridley<br>Engineering

**[Free](http://ridleyengineering.com/education/books/books-current-mode-control.html)  [Book](http://ridleyengineering.com/education/books/books-current-mode-control.html)**

**[Paper](http://ridleyengineering.com/design-center-ridley-engineering/46-modeling/157-092-current-mode-history-and-loose-ends-part-i.html) 1**

**[Paper](http://ridleyengineering.com/design-center-ridley-engineering/46-modeling/158-093-current-mode-history-and-loose-ends-part-ii-%E2%80%93-middlebrook%E2%80%99s-model.html) 2**

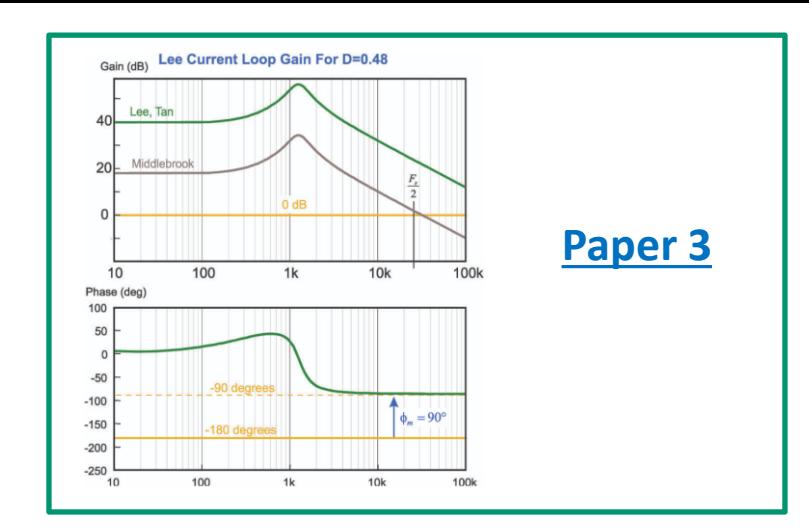

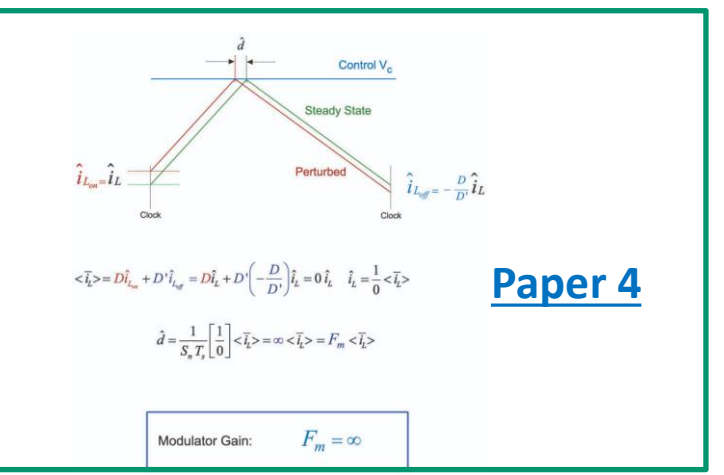

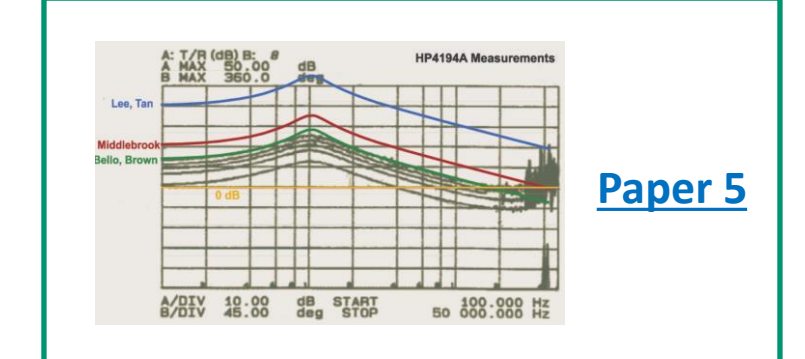

### **How to Learn More**

RIDLEY WORKS®

#### **Email [info@ridleyengineering.com](mailto:info@ridleyengineering.com) For full demo**

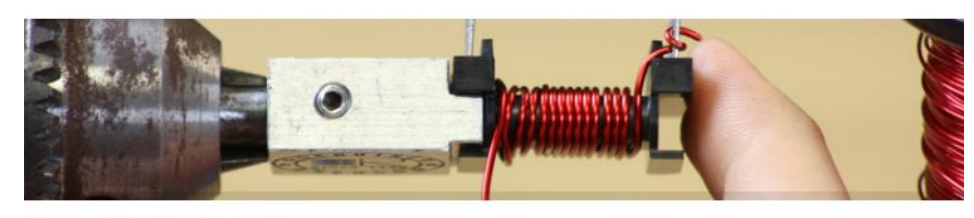

> Education > Power Design Workshop > Intro

#### POWER SUPPLY DESIGN WORKSHOPS

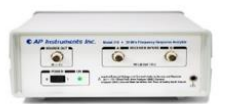

#### **[Frequency Response Analyzers](http://ridleyengineering.com/hardware/ap-ridleybox.html)**

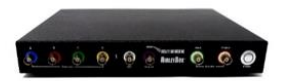

David Edwards Attached in the I Tening sim a schematic and loop, gain old for the «macried is the Lispiter simulation scrietistics and loop-gain pixx for the<br>orginal UCD amplifier: This is falsen from a transient simulation that is pos<br>processed with measurement statements to provide loop-gain in the ti On my computer the simulation takes twenty minutes to process four<br>of 101 points each (404 points total at about three seconds per poin<br>Without the stepped dc bias a single run would take a... See More

**[Power Supply Design Center](https://www.facebook.com/groups/ridleyengineering/) Facebook Group**

#### **Power Supply Design Center Articles**

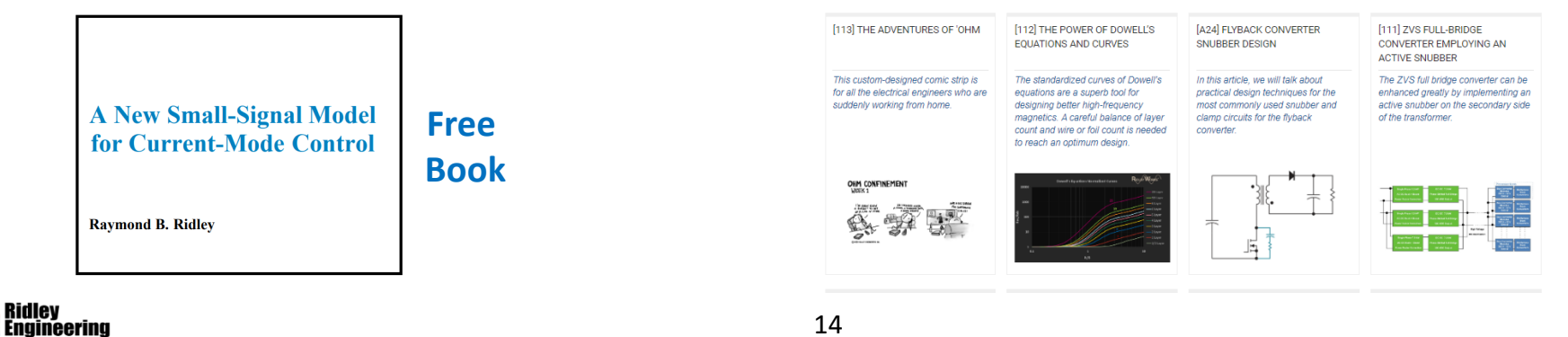

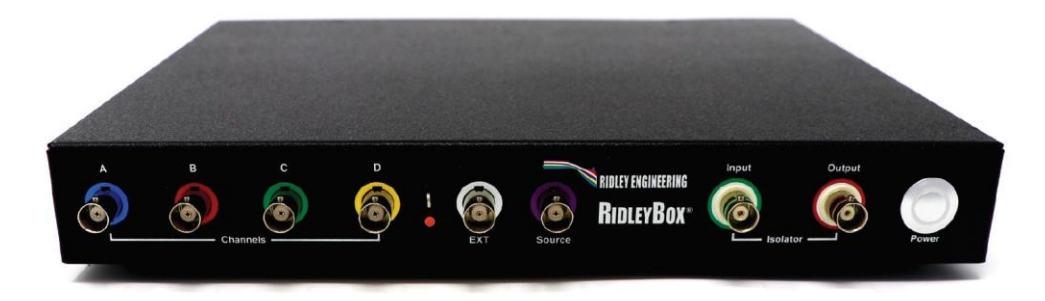

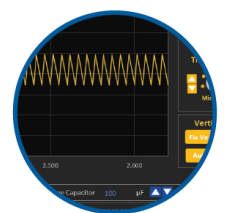

### RIDLEY WORKS® Lifetime License

**Power Stage Designer Power Stage Waveforms Magnetics Designer Transfer Function Bode Plots**  **Closed Loop Design Automated FRA Control** LTspice<sup>®</sup> Automated Link PSIM<sup>®</sup> Automated Link

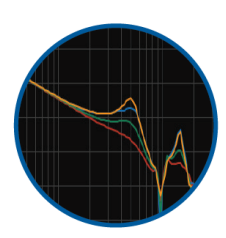

#### 4-Channel Frequency Response Analyzer

Frequency Range 1 Hz - 20 MHZ Source Control from 1 mV - 4 V P-P **Built-In Injection Isolator** Bandwidth 1 Hz - 1 kHz Automated Setup from RidleyWorks<sup>®</sup> Drect Data Flow into RidleyWorks<sup>®</sup>

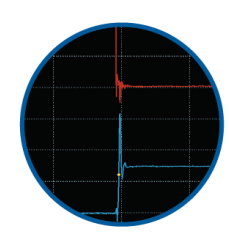

#### 4-Channel 200 MHz Oscilloscope

Picoscope® 5444D 4-Channel Oscilloscope 200 MHz Bandwidth 1 GS/s at 8-bit res; 62.5 MS/s at 16-bit res Signal Generator up to 20 MHZ **Computer Controlled** 

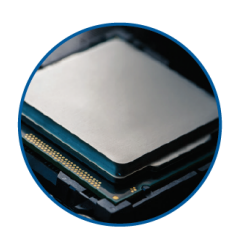

Ridley<br>Engineering

#### **Embedded Computer**

Intel<sup>®</sup> Computer with 32 GB RAM, 256 GB SSD Intel<sup>®</sup> HD Graphics 620 Integrated Dual Band Wireless, Bluetooth 4.2 Dual HDMI and USB Ports, Ethernet

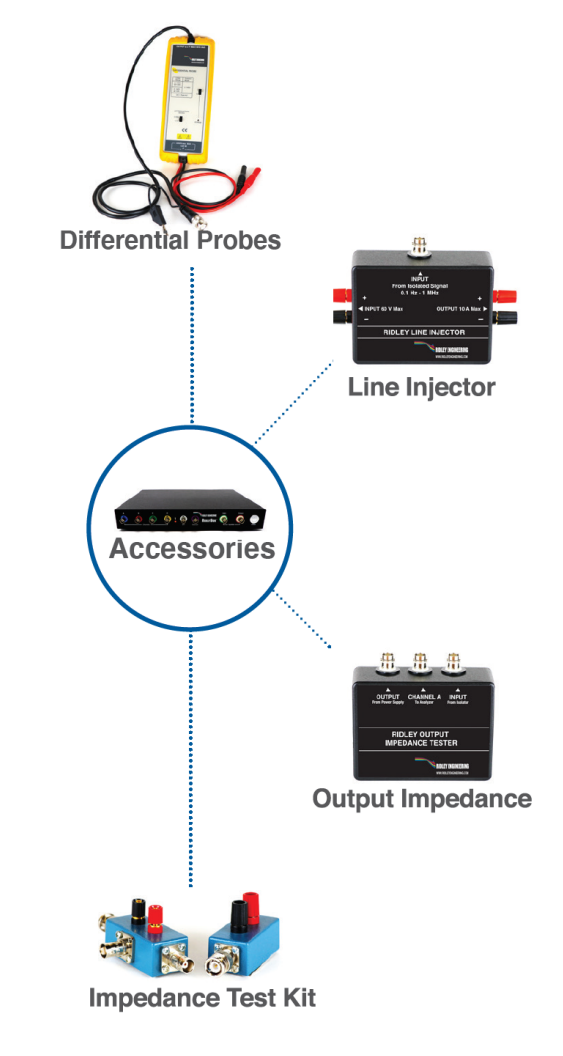